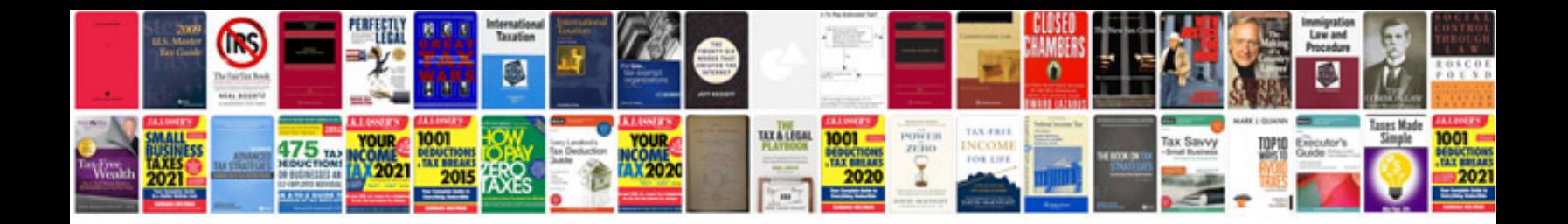

**Cours informatique en arabe**

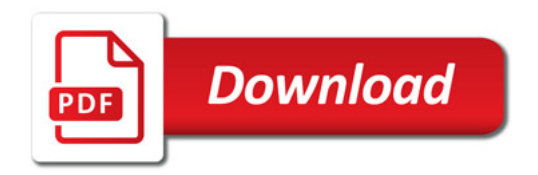

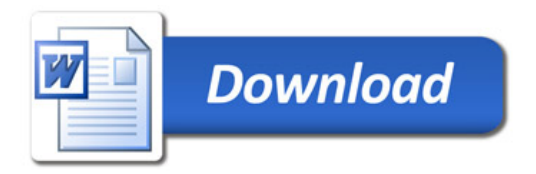